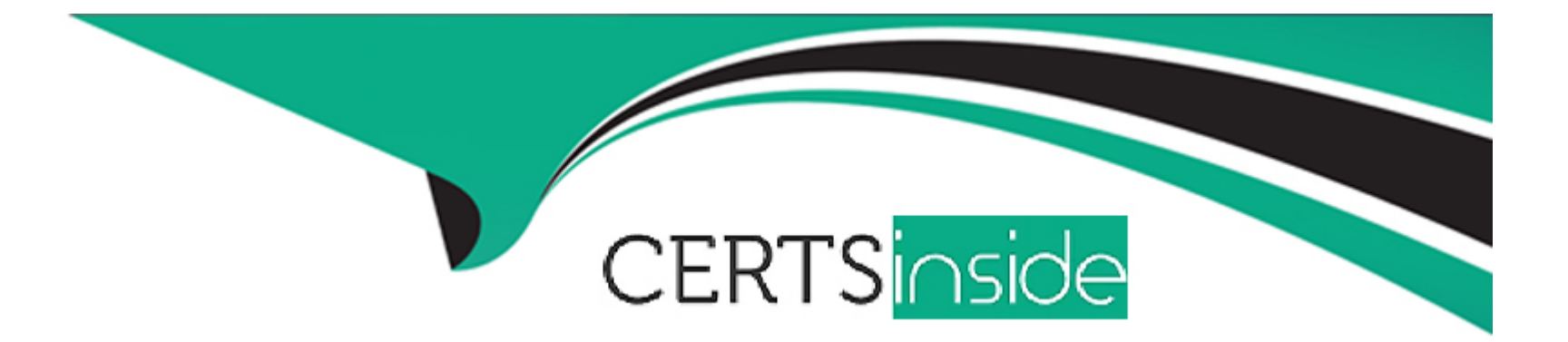

# **Free Questions for SC-400 by certsinside**

# **Shared by Wilkinson on 12-12-2023**

**For More Free Questions and Preparation Resources**

**Check the Links on Last Page**

# **Question 1**

#### **Question Type: MultipleChoice**

Note: This question is part of a series of questions that present the same scenario. Each question in the series contains a unique solution that might meet the stated goals. Some question sets might have more than one correct solution, while others might not have a correct solution.

After you answer a question in this section, you will NOT be able to return to it. As a result, these questions will not appear in the review screen.

You have a Microsoft 365 E5 subscription.

You need to identify resumes that are stored in the subscription by using a built-in trainable classifier.

Solution: You create a data loss prevention (DLP) policy.

Does this meet the goal?

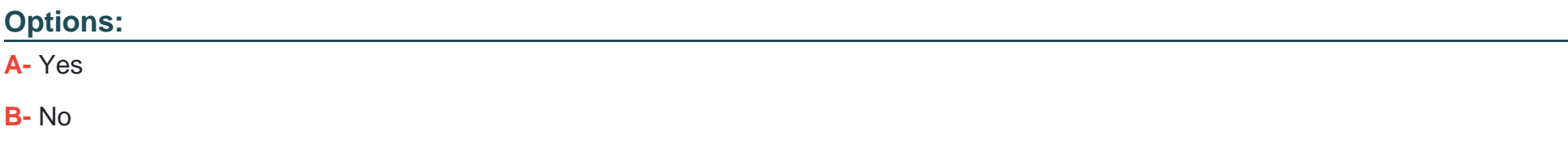

B

# **Question 2**

**Question Type: MultipleChoice**

Note: This question is part of a series of questions that present the same scenario. Each question in the series contains a unique solution that might meet the stated goals. Some question sets might have more than one correct solution, while others might not have a correct solution.

After you answer a question in this section, you will NOT be able to return to it. As a result, these questions will not appear in the review screen.

You have a Microsoft 365 E5 subscription.

You need to identify resumes that are stored in the subscription by using a built-in trainable classifier.

Solution: You create an auto-labeling policy for a sensitivity label.

Does this meet the goal?

## **Options:**

## **Answer:**

A

## **Question 3**

#### **Question Type: MultipleChoice**

Note: This question is part of a series of questions that present the same scenario. Each question in the series contains a unique solution that might meet the stated goals. Some question sets might have more than one correct solution, while others might not have a correct solution.

After you answer a question in this section, you will NOT be able to return to it. As a result, these questions will not appear in the review screen.

You have a Microsoft 365 E5 subscription.

You need to identify resumes that are stored in the subscription by using a built-in trainable classifier.

Solution: You create an auto-labeling policy for a retention label.

Does this meet the goal?

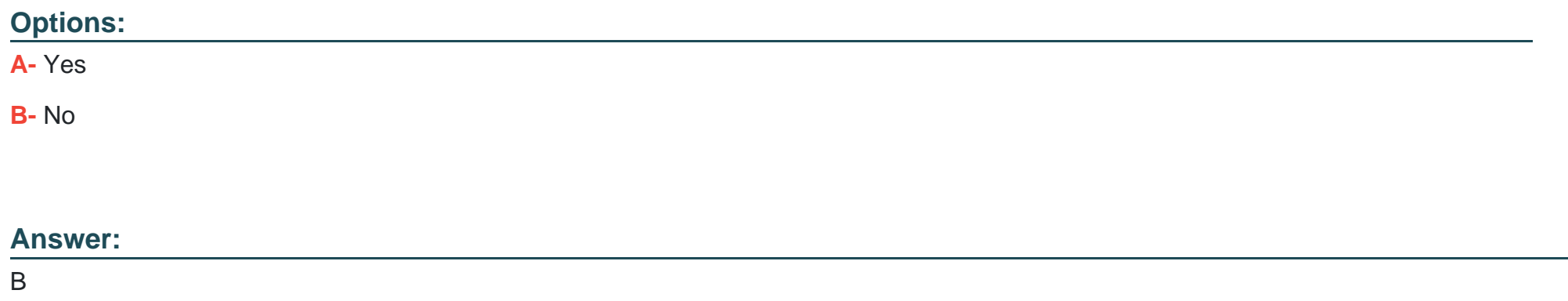

# **Question 4**

## **Question Type: MultipleChoice**

Note: This question is part of a series of questions that present the same scenario. Each question in the series contains a unique solution that might meet the stated goals. Some question sets might have more than one correct solution, while others might not have a correct solution.

After you answer a question in this section, you will NOT be able to return to it. As a result, these questions will not appear in the review screen.

You have a Microsoft 365 subscription.

You have a user named User1. Several users have full access to the mailbox of User1.

Some email messages sent to User1 appear to have been read and deleted before the user viewed them.

When you search the audit log in the Microsoft Purview compliance portal to identify who signed in to the mailbox of User1, the result are blank.

You need to ensure that you can view future sign-ins to the mailbox of User1.

Solution: You run the Set-MailboxFolderPermission -Identity "User1'' -User Userl@contoso.com -AccessRights Owner command.

Does that meet the goal?

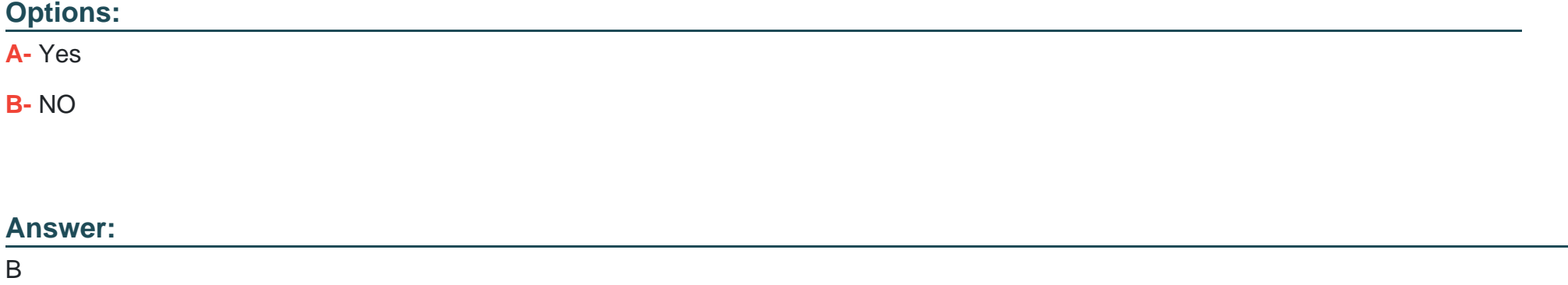

## **Question 5**

Note: This question is part of a series of questions that present the same scenario. Each question in the series contains a unique solution that might meet the stated goals. Some question sets might have more than one correct solution, while others might not have a correct solution.

After you answer a question in this section, you will NOT be able to return to it. As a result, these questions will not appear in the review screen.

You have a Microsoft 365 subscription.

You have a user named User1. Several users have full access to the mailbox of User1.

Some email messages sent to User1 appear to have been read and deleted before the user viewed them.

When you search the audit log in the Microsoft Purview compliance portal to identify who signed in to the mailbox of User1, the results are blank.

You need to ensure that you can view future sign-ins to the mailbox of User1.

Solution: You run the Set-AuditConfig -Workload Exchange command.

Does that meet the goal?

**Options:** 

**A-** Yes

**B-** No

## **Answer:**

A

## **Question 6**

#### **Question Type: MultipleChoice**

Note: This question is part of a series of questions that present the same scenario. Each question in the series contains a unique solution that might meet the stated goals. Some question sets might have more than one correct solution, while others might not have a correct solution.

After you answer a question in this section, you will NOT be able to return to it. As a result, these questions will not appear in the review screen.

You have a Microsoft 365 subscription.

You have a user named User1. Several users have full access to the mailbox of User1.

Some email messages sent to User1 appear to have been read and deleted before the user viewed them.

When you search the audit log in the Microsoft Purview compliance portal to identify who signed in to the mailbox of User1, the results are blank.

You need to ensure that you can view future sign-ins to the mailbox of User1.

Solution: You run the Set-AdminAuditLogConfig -AdminAuditLogEnabled Strue -AdminAuditLogCmdlets "Mailbox" command.

Does that meet the goal?

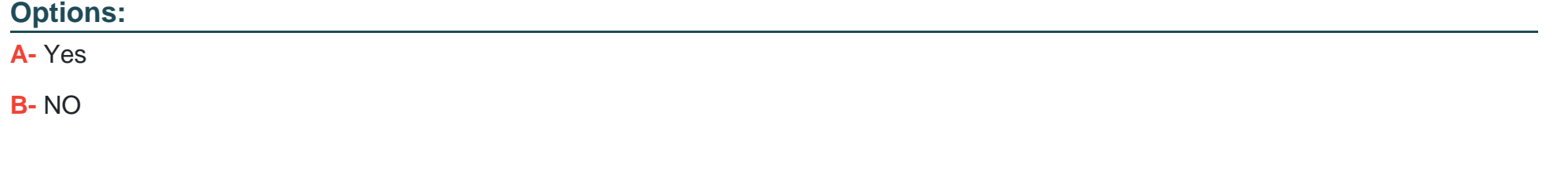

#### **Answer:**

B

## **Question 7**

**Question Type: MultipleChoice**

You have a Microsoft 365 E5 subscription.

You need to prevent users from uploading data loss prevention (DLP)-protected documents to the following third-party websites;

\* web1.contoso.com

\* web2.contoso.com

The solution must minimize administrative effort.

To what should you set the Service domains setting for Endpoint DLP?

## **Options:**

- **A-** contoso.com
- **B-** web'.contoso.com
- **C-** \*.contoso.com
- **D-** web1xontoso.com and web2.contoso.com

## **Answer:**

D

# **Question 8**

## **Question Type: MultipleChoice**

You have a Microsoft 365 E5 subscription that contains multiple data loss prevention (DLP) policies.

You need to identify which DLP rules include conditions that can trigger the DLP policies.

Which report should you use from the Microsoft Purview compliance portal?

## **Options:**

## **A-** DLP policy matches

- **B-** False positives and overrides
- **C-** DLP incidents
- **D-** Third-party DLP policy matches

## **Answer:**

A

To Get Premium Files for SC-400 Visit

[https://www.p2pexams.com/products/sc-40](https://www.p2pexams.com/products/SC-400)0

For More Free Questions Visit [https://www.p2pexams.com/microsoft/pdf/sc-40](https://www.p2pexams.com/microsoft/pdf/sc-400)0